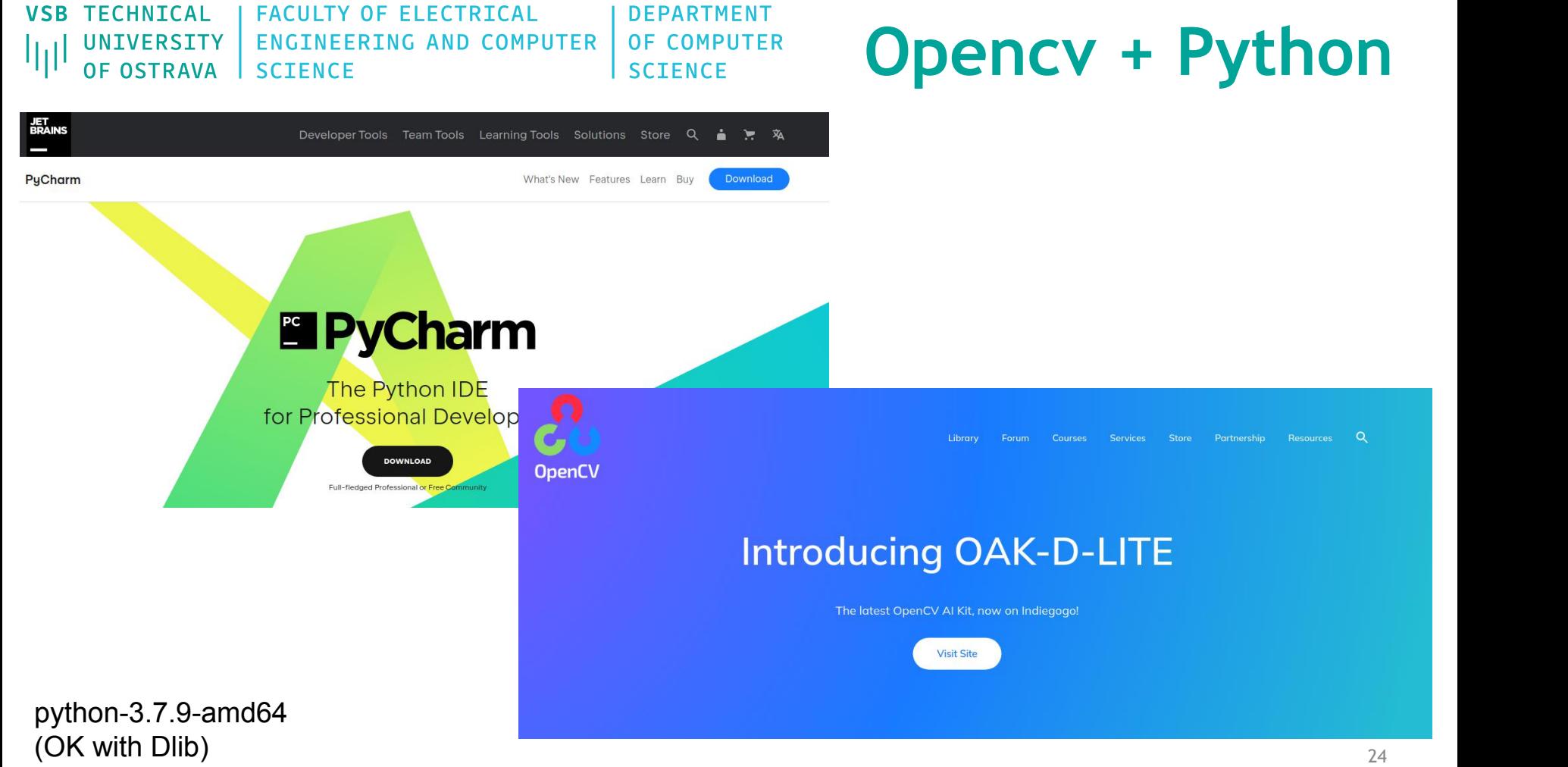

**VSB TECHNICAL FACULTY OF ELECTRICAL DEPARTMENT** OF COMPUTER **UNIVERSITY ENGINEERING AND COMPUTER** OF OSTRAVA **SCIENCE SCIENCE** 

厅

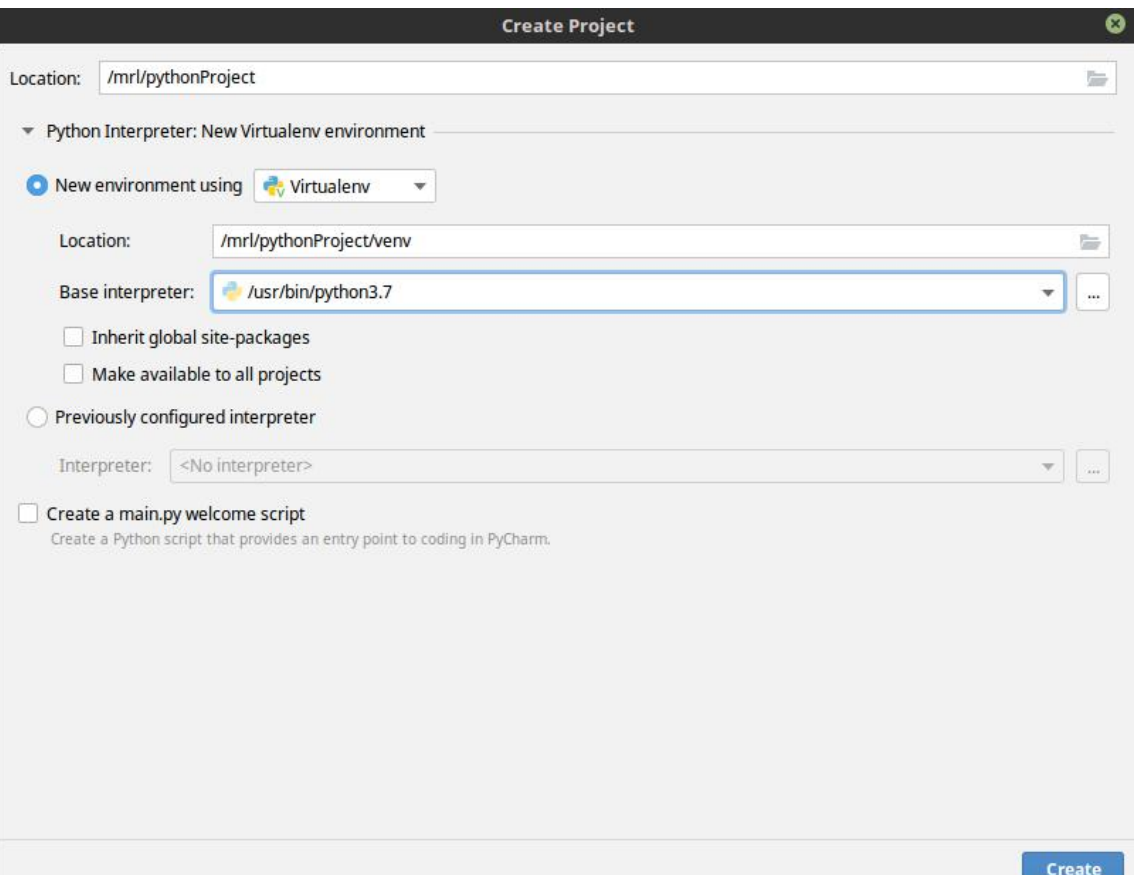

### **VSB TECHNICAL FACULTY OF ELECTRICAL DEPARTMENT** OF COMPUTER UNIVERSITY **ENGINEERING AND COMPUTER** ΨJ **OF OSTRAVA SCIENCE SCIENCE**

## **Opencv + Python**

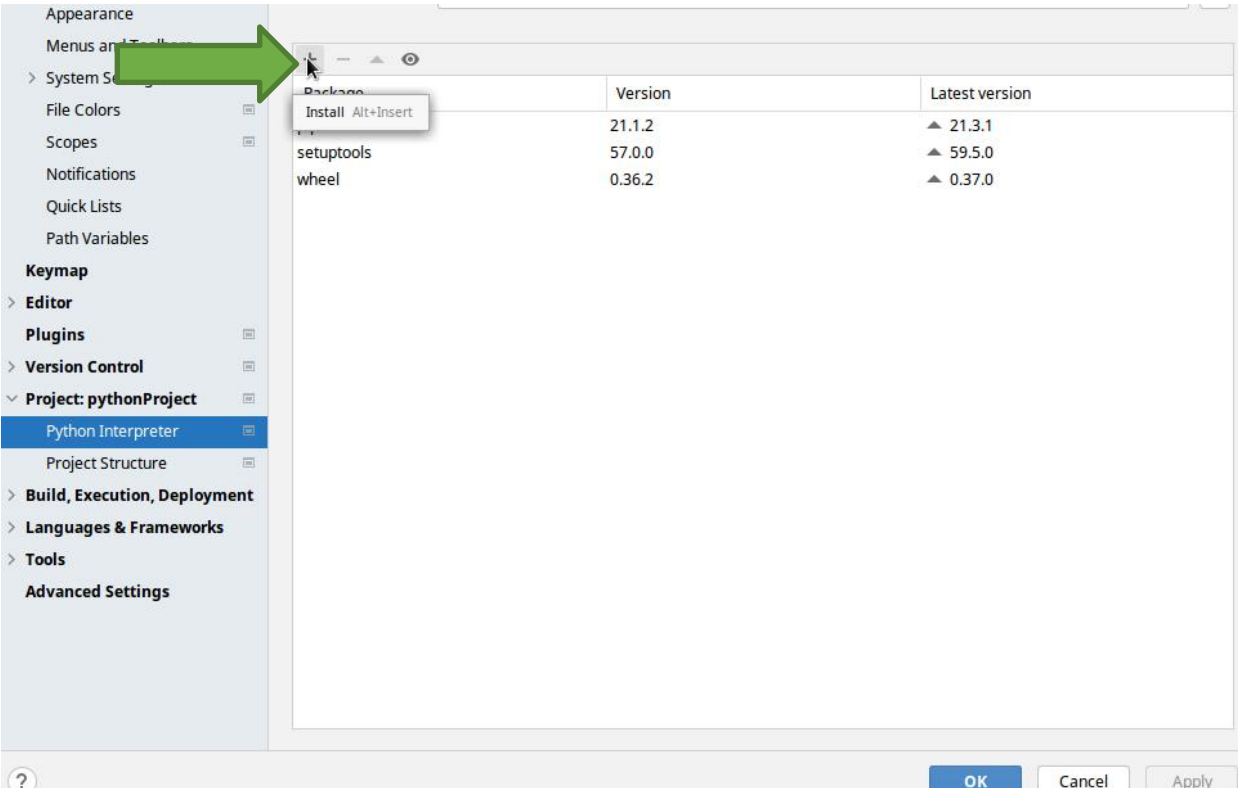

### **Ctrl+Alt+ S**

### **VSB TECHNICAL FACULTY OF ELECTRICAL DEPARTMENT** OF COMPUTER **UNIVERSITY ENGINEERING AND COMPUTER** OF OSTRAVA **SCIENCE SCIENCE**

V

ارزا

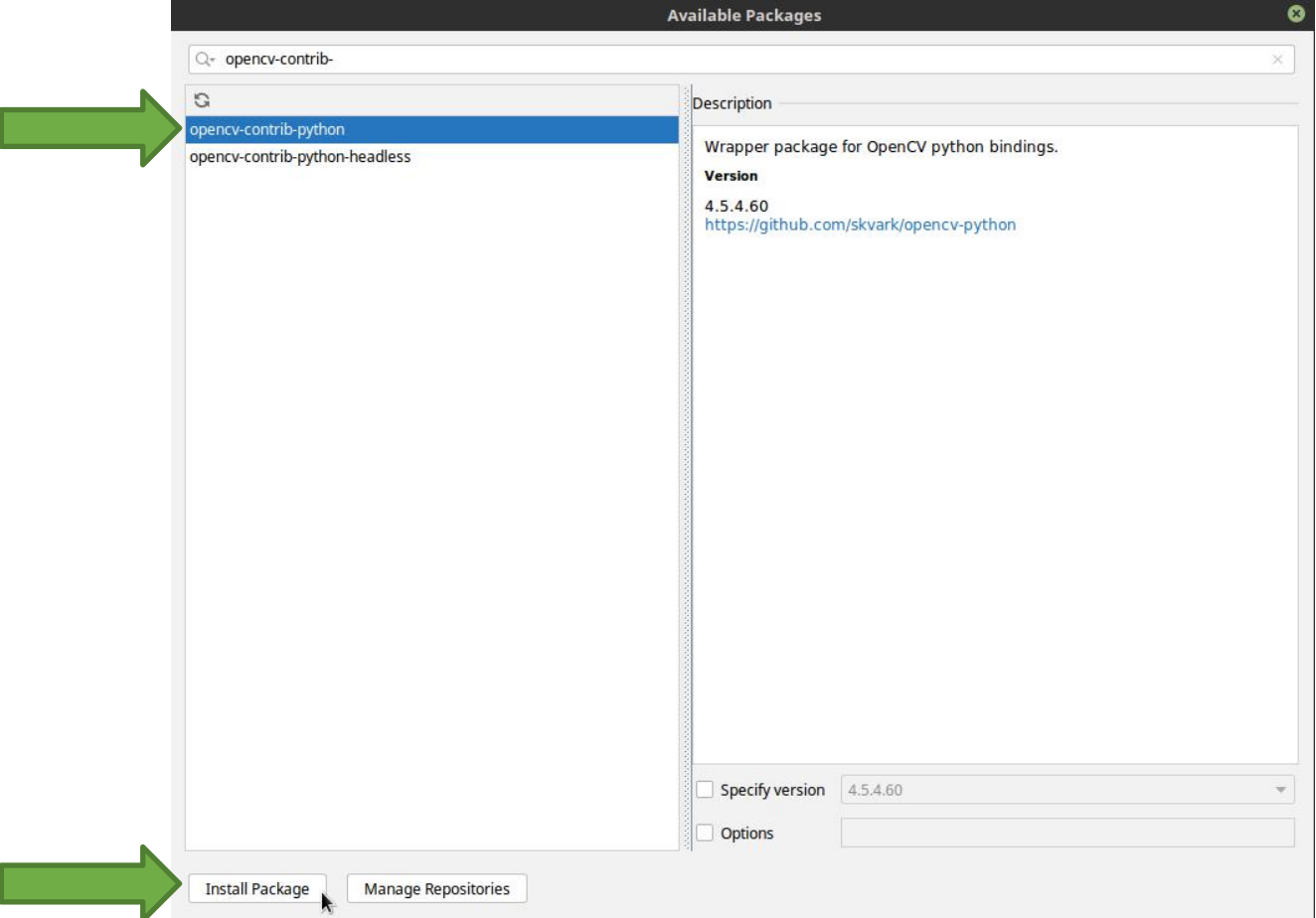

**VSB TECHNICAL FACULTY OF ELECTRICAL** DEPARTMENT OF COMPUTER UNIVERSITY | **ENGINEERING AND COMPUTER** OF OSTRAVA | SCTENCE **SCTENCE** 

```
1 import cv2
```
- 3 image gray =  $cv2.$  imread ("img.png",  $\theta$ )
- image color =  $cv2.$  imread ("img.png", 1)  $\overline{4}$
- 5 cv2.imshow("win-image-gray", image gray)
- 6 cv2.imshow("win-image-color", image color)
- $7 cv2.waitKey()$

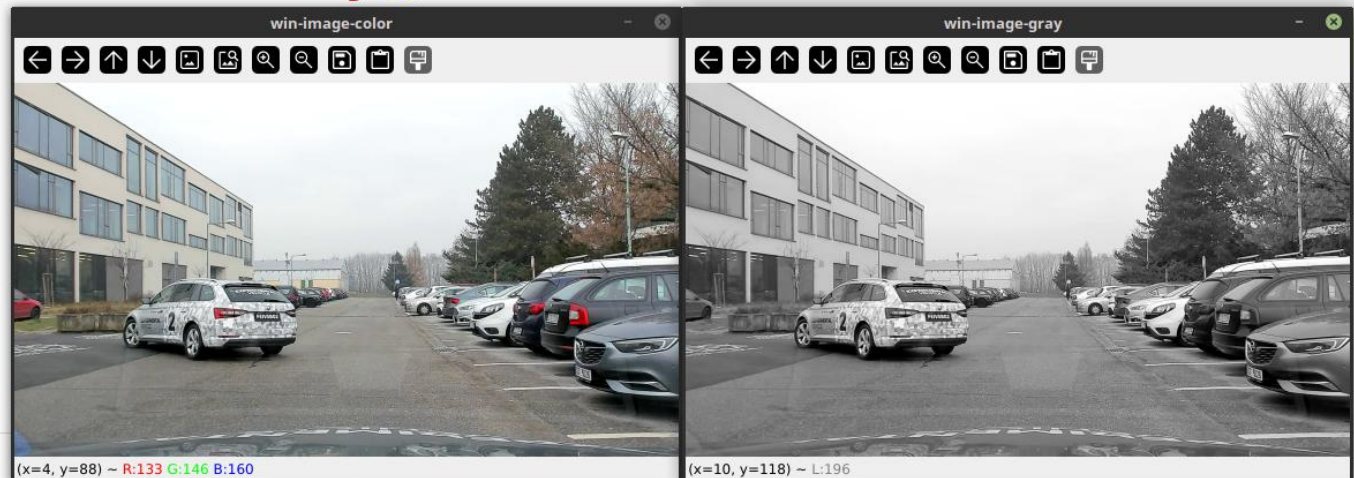

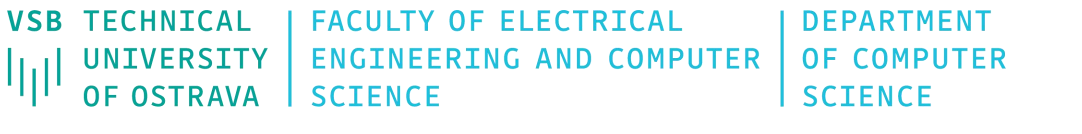

## **Opency + Python**

### 1 import cv2

- $\overline{2}$
- 3 image gray =  $cv2.$  imread ("img.png",  $\theta$ )
- 4 image  $color = cv2.imread("img .png", 1)$
- 5 cv2.imshow("win-image-gray", image gray)
- 6 cv2.imshow("win-image-color", image color)

 $7$  cv2. waitKev $()$ 

|            | ø<br>win-image-color<br>$\equiv$ |                          |                          |                           |                          |                          |                          |                          |                          |                          |                          | O<br>win-image-gray      |                          |                                 |     |     |     |     |     |     |     |     |     |     |     |
|------------|----------------------------------|--------------------------|--------------------------|---------------------------|--------------------------|--------------------------|--------------------------|--------------------------|--------------------------|--------------------------|--------------------------|--------------------------|--------------------------|---------------------------------|-----|-----|-----|-----|-----|-----|-----|-----|-----|-----|-----|
|            |                                  | GOODBRA<br>88 C F        |                          |                           |                          |                          |                          |                          |                          |                          |                          |                          | 69000000000              |                                 |     |     |     |     |     |     |     |     |     |     |     |
| 39<br>34   | 235<br>239<br>234                | 235<br>240<br>239<br>234 | 235<br>240<br>239<br>234 | 235<br>240<br>239<br>234  | 235<br>240<br>239<br>234 | 235<br>240<br>239<br>234 | 235<br>240<br>239<br>234 | 235<br>240<br>239<br>234 | 235<br>240<br>239<br>234 | 235<br>240<br>239<br>234 | 24<br>239<br>234         | 240<br>239<br>234        | 235<br>ИD.<br>239<br>234 | 210                             | 168 | 223 | 222 | 223 | 182 | 211 | 222 | 222 | 223 | 222 | 221 |
| 38<br>34   | 238<br>234<br>239                | 239<br>238<br>234<br>239 | 239<br>238<br>234<br>239 | 239<br>238<br>234<br>239  | 239<br>238<br>234<br>239 | 239<br>238<br>234<br>239 | 239<br>238<br>234<br>239 | 239<br>238<br>234<br>239 | 239<br>238<br>234<br>239 | 239<br>238<br>234<br>239 | 239<br>238<br>234<br>239 | 239<br>238<br>234<br>239 | 238<br>234<br>239        | 222                             | 193 | 222 | 223 | 227 | 186 | 216 | 223 | 222 | 221 | 222 | 223 |
| 38<br>34   | 238<br>234<br>239                | 238<br>234<br>239        | 238<br>234<br>239        | 238<br>234<br>239         | 238<br>234<br>239        | 238<br>234<br>239        | 238<br>234<br>239        | 238<br>234<br>239        | 238<br>234<br>239        | 238<br>234<br>239        | 238<br>234<br>239        | 238<br>234<br>239        | 238<br>234<br>239        | 205                             | 192 | 212 | 199 | 144 | 187 | 213 | 218 | 218 | 216 | 216 | 217 |
| 38<br>37   | 238<br>233<br>237                | 238<br>234<br>239<br>238 | 238<br>233<br>238<br>237 | 238<br>233<br>238<br>237  | 238<br>233<br>238<br>237 | 238<br>233<br>238<br>237 | 238<br>233<br>238<br>237 | 238<br>233<br>238<br>237 | 238<br>233<br>238<br>237 | 238<br>233<br>238<br>237 | 238<br>233<br>238<br>237 | 238<br>233<br>238<br>237 | 238<br>233<br>238<br>237 | 113                             | 121 | 109 | 177 | 183 | 170 | 193 | 192 | 192 | 189 | 188 | 190 |
| 133<br>137 | 233<br>237                       | 234<br>239<br>238        | 233<br>238<br>237        | 233<br>238<br>237         | 233<br>238<br>237        | 233<br>238<br>237        | 233<br>238<br>237        | 233<br>238<br>237        | 233<br>238<br>237        | 233<br>238<br>237        | 233<br>238<br>237        | 233<br>238<br>237        | 233<br>238<br>237        | 150                             | 142 | 144 | 149 | 198 | 169 | 197 | 196 | 198 | 197 | 195 | 195 |
| 32<br>36   | 233<br>237                       | 233<br>238<br>237        | 233<br>238<br>237        | 232<br>237<br>236         | 232<br>237<br>236        | 232<br>23<br>236         | 233<br>238<br>237        | 232<br>237<br>236        | 232<br>23<br>236         | 232<br>237<br>236        | 232<br>231<br>236        | 232<br>231<br>236        | 232<br>237<br>236        | 182                             | 130 | 134 | 124 | 199 | 168 | 193 | 197 | 196 | 195 | 195 | 195 |
|            | 232<br>$(x=234, y=115)$ ~ R:235  | 233<br>777               | 232<br>226               | 232<br>726<br>G:240 B:239 | 232<br>237<br>726        | 232<br>23<br>226         | 233<br>238<br>$727$      | 232<br>23<br>726         | 232<br>23<br>726         | 232<br>23.<br>726        | 232<br>23<br>226         | 232<br>23<br>726         | 232<br>237<br>726        | 203<br>$(x=246, y=154)$ ~ L:190 | 157 | 191 | 186 | 192 | 167 | 195 | 198 | 195 | 196 | 197 | 197 |

**VSB TECHNICAL FACULTY OF FLECTRTCAL DEPARTMENT ENGINEERING AND COMPUTER** OF COMPUTER **UNIVERSITY OF OSTRAVA SCIENCE SCIENCE** 

IIıl

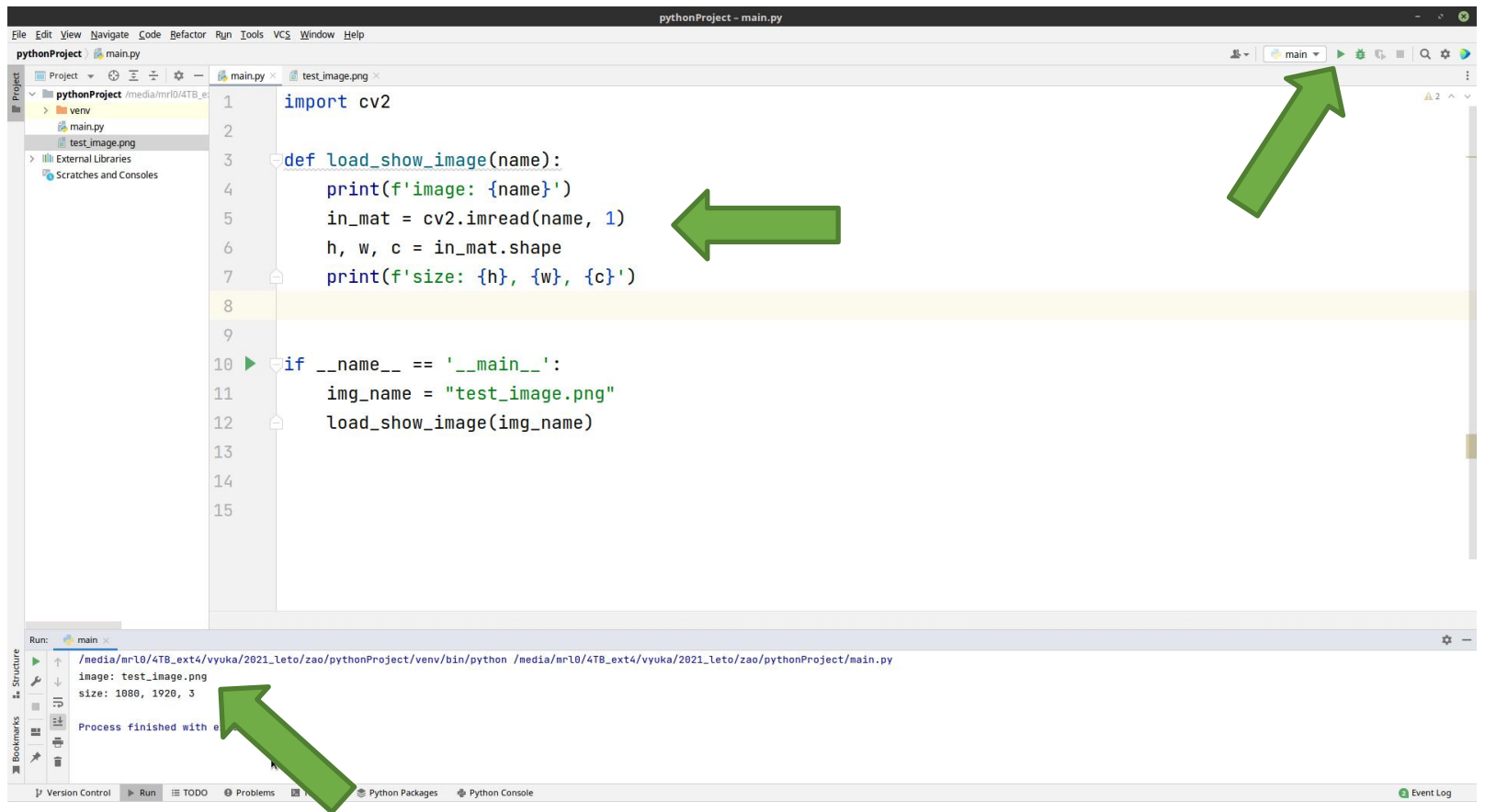

### **VSB TECHNICAL I FACULTY OF ELECTRICAL DEPARTMENT Opencv + PythonENGINEERING AND COMPUTER** OF COMPUTER **UNIVERSITY OF OSTRAVA SCIENCE SCIENCE** pythonProject - test image.png

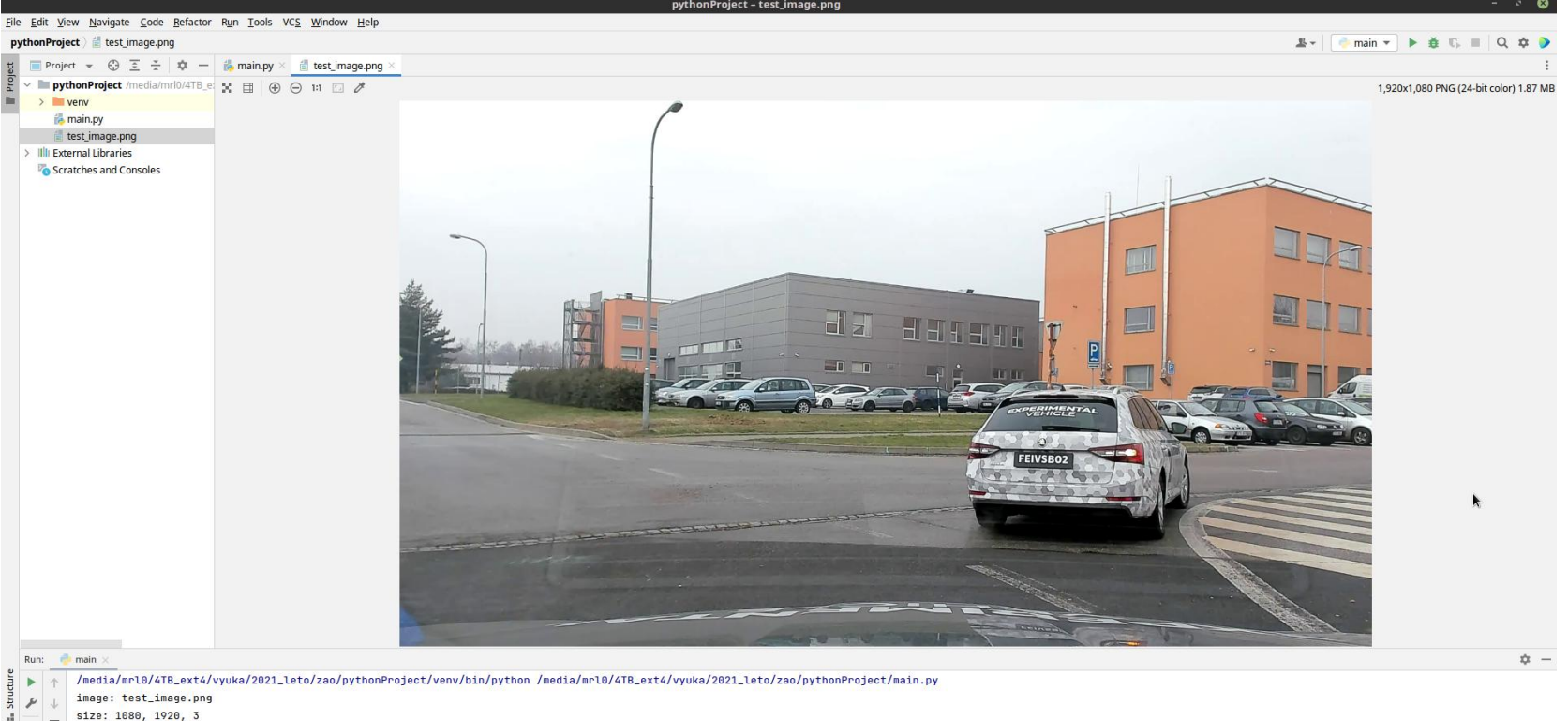

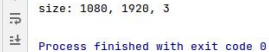

 $\mathbb{R}$ 

 $\equiv$ ă.  $*$  $8$  $\approx$ 

31

### **Opencv + Python**

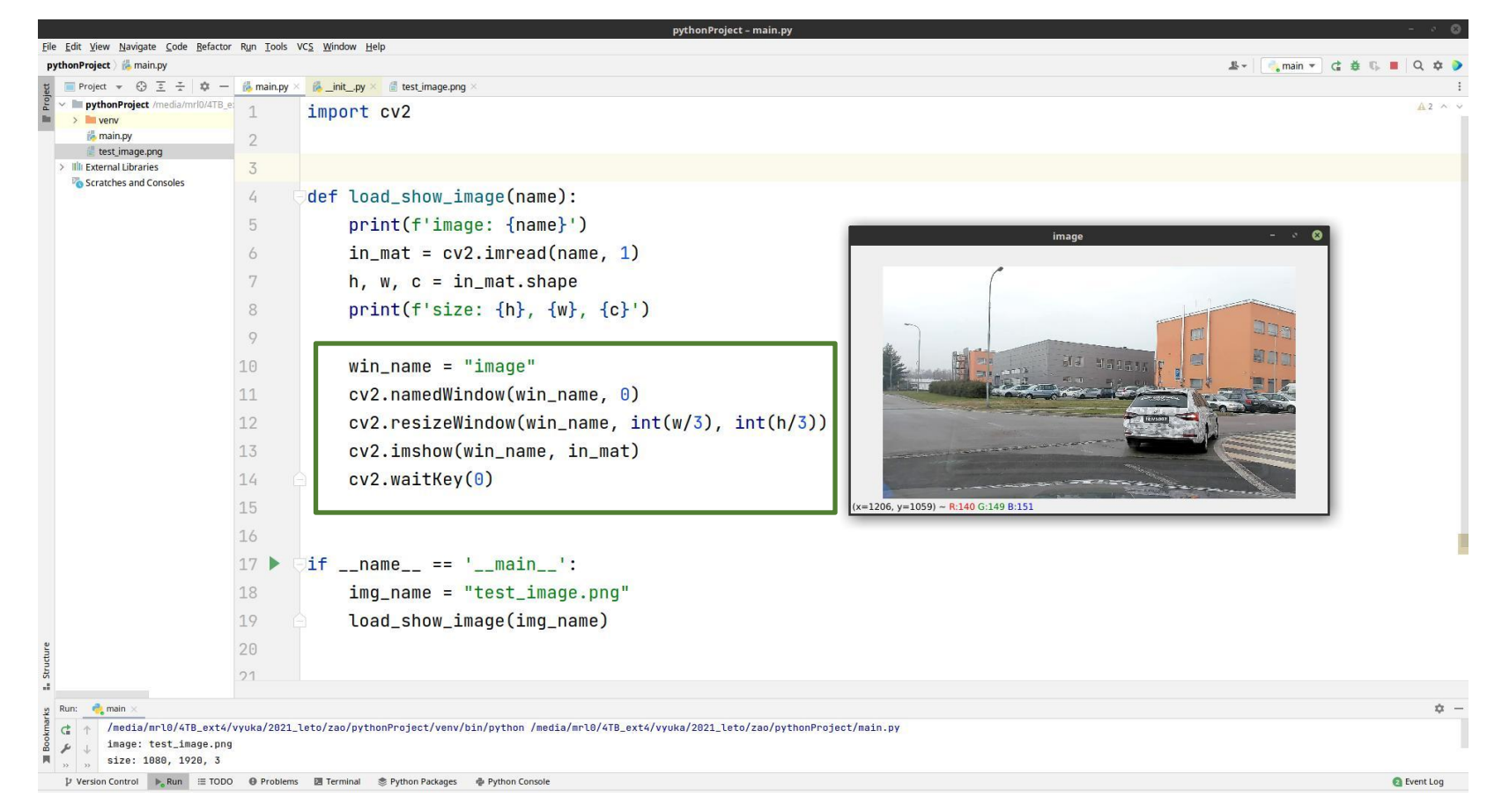

**DEPARTMENT** 

**SCIENCE** 

**OF COMPUTER** 

**FACULTY OF FLECTRTCAL** 

**SCTENCE** 

**ENGINEERING AND COMPUTER** 

**VSB TECHNICAL** 

UNIVERSITY **OF OSTRAVA** 

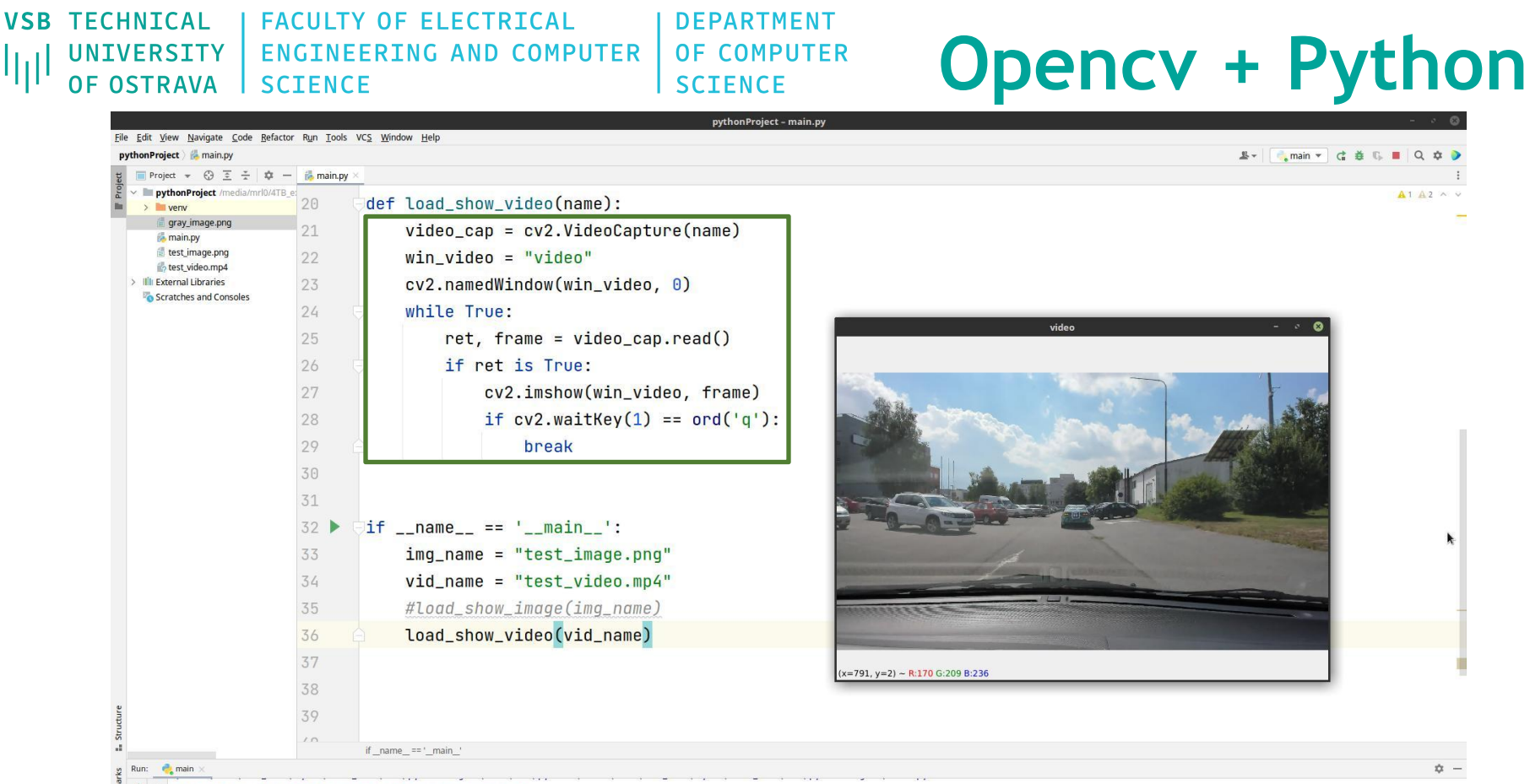

 $\mathbb{G}$ OApplication: invalid style override 'gtk' passed, ignoring it.  $\sim$ Available styles: Windows, Fusion

**Q** Event Log

**FACULTY OF ELECTRICAL DEPARTMENT** OF COMPUTER **ENGINEERING AND COMPUTER SCIENCE SCIENCE** 

**VSB TECHNICAL** 

لرزا

**UNIVERSITY** 

**OF OSTRAVA** 

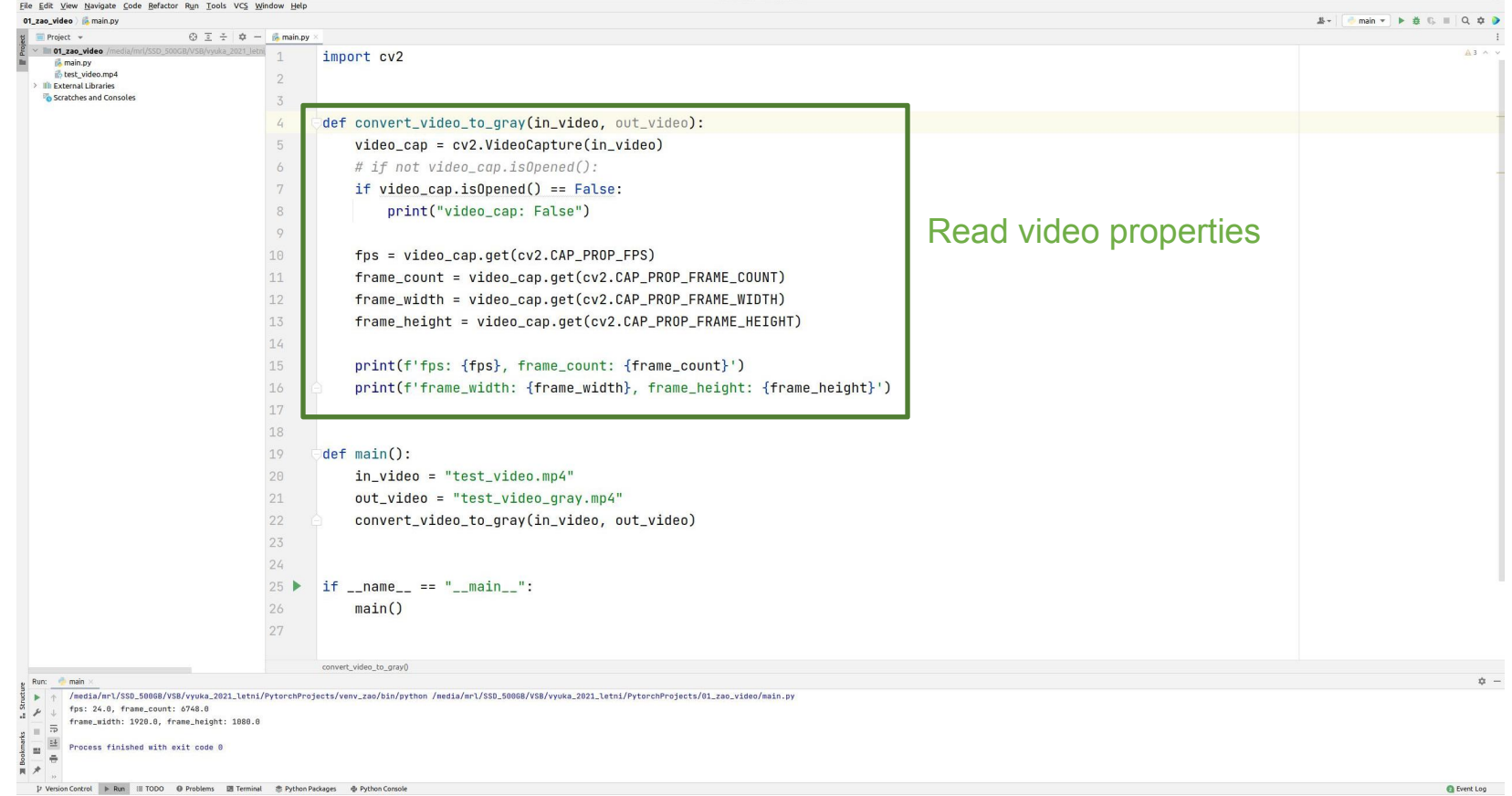

### **VSB TECHNTCAL I FACULTY OF FLECTRTCAL** DEPARTMENT **ENGINEERING AND COMPUTER** OF COMPUTER UNIVERSITY *OF OSTRAVA* **SCTENCE SCTENCE**

def convert\_video\_to\_gray(in\_video, out\_video):  $video can = cv2.VideoCapture(in video)$ # if not video\_cap.isOpened(): if  $video\_cap.isOpened() == False:$ 

print("video\_cap: False")

 $fps = video-cap.get(cv2.CAP_PROP_FPS)$ 

## **Opency + Python**

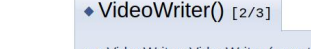

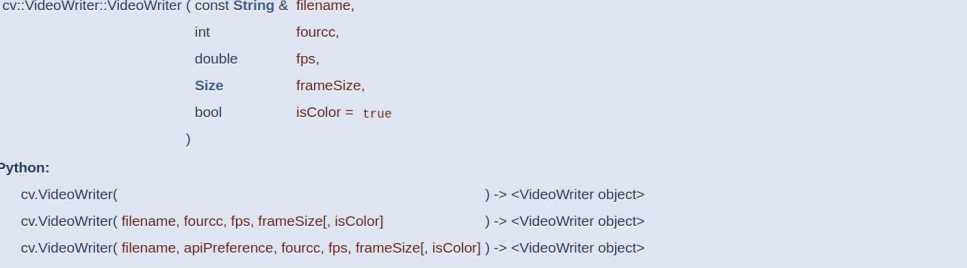

This is an overloaded member function, provided for convenience. It differs from the above function only in what argument(s) it accepts.

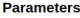

Tips:

filename Name of the output video file

- fourcc 4-character code of codec used to compress the frames. For example, VideoWriter::fourcc('P','I','M','1') is a MPEG-1 codec, VideoWriter::fourcc('M','J','P','G') is a motion-jpeg codec etc. List of codes can be obtained at Video Codecs by FOURCC page. FFMPEG backend with MP4 container natively uses other values as fourcc code: see ObjectType, so you may receive a warning message from OpenCV about fourcc code conversion.
- fps Framerate of the created video stream

frameSize Size of the video frames.

*isColor* If it is not zero, the encoder will expect and encode color frames, otherwise it will work with grayscale frames (the flag is currently supported on Windows only).

• With some backends fourcc=-1 pops up the codec selection dialog from the system.

- To save image sequence use a proper filename (eg. img\_%02d.jpg) and fourcc=0 OR fps=0. Use uncompressed image format (eg. img\_%02d.BMP ) to save raw frames.
- . Most codecs are lossy. If you want lossless video file you need to use a lossless codecs (eg. FFMPEG FFV1, Huffman HFYU, Lagarith LAGS, etc...)
- If FFMPEG is enabled, using codec=0; fps=0; you can create an uncompressed (raw) video file.

frame\_count = video\_cap.get(cv2.CAP\_PROP\_FRAME\_COUNT) 11 frame\_width = video\_cap.get(cv2.CAP\_PROP\_FRAME\_WIDTH) 12 frame\_height = video\_cap.get(cv2.CAP\_PROP\_FRAME\_HEIGHT) 13 14 print(f'fps: {fps}, frame\_count: {frame\_count}') 15 print(f'frame width: {frame width}, frame height: {frame height}') 16 17  $\mathsf{frame\_size} = (\mathsf{int}(\mathsf{frame\_width}), \mathsf{int}(\mathsf{frame\_height}))$ 18  $video_w$ riter = cv2.VideoWriter(out\_video, 19 20  $21$ 22 23 24  $frame<sub>m</sub> =  $\theta$$ 25

7

8 9

10

26

 $27$ 28

29

30

31

 $while (video-cap.isOpened())$ :  $ret, frame = video\_cap.read()$ if ret:

frame\_gray = cv2.cvtColor(frame, cv2.COLOR\_BGR2GRAY)

fps,

False)

frame\_size,

cv2.VideoWriter\_fourcc('M', 'J', 'P', 'G')

Save video

video\_writer.write(frame\_gray)

 $frame_number = frame_number + 1$ 

print("frame\_num: ", frame\_num)

### **I FACULTY OF FLECTRTCAL VSB TECHNTCAL** DEPARTMENT **ENGINEERING AND COMPUTER** OF COMPUTER UNIVERSITY *OF OSTRAVA* **SCTENCE SCTENCE**

def convert\_video\_to\_gray(in\_video, out\_video): video cap =  $cv2.VideoCature(in video)$ # if not video cap.isOpened(): if video cap.isOpened() ==  $False$ :

print("video\_cap: False")

 $f$ ps = video cap.get(cv2.CAP PROP FPS)

 $frame$  count = video cap.get(cv2.CAP\_PROP\_FRAME COUNT)

frame\_width = video\_cap.get(cv2.CAP\_PROP\_FRAME\_WIDTH)

print(f'fps: {fps}, frame\_count: {frame\_count}')

 $\mathsf{frame}\ \mathsf{size}\ =\ (\mathsf{int}(\mathsf{frame}\ \mathsf{width})\ .\ \mathsf{int}(\mathsf{frame}\ \mathsf{hei}\ \mathsf{ath}))$ 

 $video_w$ riter = cv2.VideoWriter(out\_video,

frame\_height = video\_cap.get(cv2.CAP\_PROP\_FRAME\_HEIGHT)

print(f'frame width: {frame width}, frame height: {frame height}')

fps,

False)

frame\_gray = cv2.cvtColor(frame, cv2.COLOR\_BGR2GRAY)

frame size.

cv2.VideoWriter\_fourcc('M', 'J', 'P', 'G'),

Save video

## **Opency + Python**

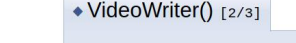

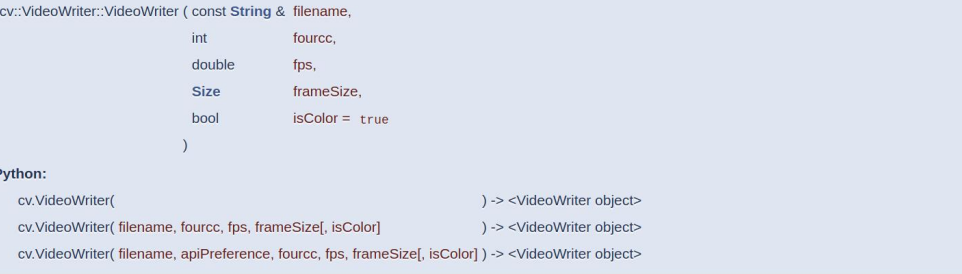

This is an overloaded member function, provided for convenience. It differs from the above function only in what argument(s) it accepts.

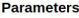

Tips:

filename Name of the output video file

- fourcc 4-character code of codec used to compress the frames. For example, VideoWriter::fourcc('P','I','M','1') is a MPEG-1 codec, VideoWriter::fourcc('M','J','P','G') is a motion-jpeg codec etc. List of codes can be obtained at Video Codecs by FOURCC page. FFMPEG backend with MP4 container natively uses other values as fourcc code: see ObjectType, so you may receive a warning message from OpenCV about fourcc code conversion.
- fps Framerate of the created video stream

frameSize Size of the video frames.

*isColor* If it is not zero, the encoder will expect and encode color frames, otherwise it will work with grayscale frames (the flag is currently supported on Windows only).

• With some backends fourcc=-1 pops up the codec selection dialog from the system.

- To save image sequence use a proper filename (eg. img\_%02d.jpg) and fourcc=0 OR fps=0. Use uncompressed image format (eg. img\_%02d.BMP ) to save raw frames.
- . Most codecs are lossy. If you want lossless video file you need to use a lossless codecs (eg. FFMPEG FFV1, Huffman HFYU, Lagarith LAGS, etc...)
- If FFMPEG is enabled, using codec=0; fps=0; you can create an uncompressed (raw) video file.

28

29

30

31

frame  $num =  $0$$ 

if ret:

 $while (video can.isOpened())$ :

 $ret.$  frame = video\_cap.read()

video\_writer.write(frame\_gray)

print("frame\_num: ", frame\_num)

 $frame_{num} = frame_{num} + 1$ 

7

8

36